Секция «Методология современных информационных технологий»

## ЛИТЕРАТУРА

1. Андронников, В.А. Устройства хранения данных / В.А. Андронников // Мир ПК. - 2007. - № 7.

2. Соломенчук,  $B.H.$ Аппаратные устройства персонального компьютера / В.Н. Соломенчук. - СПб.: БХВ - Петербург, 2004. - 512 с.

УДК 004.438

Цыбулько С.Г.

## ВНЕДРЕНИЕ ПРОГРАММИРОВАНИЯ В УЧЕБНЫЙ ПРОЦЕСС

Белорусский национальный технический университет, г. Минск, Республика Беларусь

Научный руководитель: преподаватель Лопарева Н.В.

В статье описывается принцип работы программы, написанной на изыке программирования Delphi, а также приводится связь учебного предмета «Языки и методы программирования» с другими дисциплинами.

В настоящее время для успешной профессиональной деятельности недостаточно владеть одной специальностью, поэтому все большее число студентов приобретают вторую специальность на различных курсах и, как следствие, учебная деятельность таких студентов усложняется. Чтобы ее облегчить, на языке программирования Delphi была разработана программа, позволяющая рассчитать контрольную работу по предмету «Экономика предприятия».

Delphi - это среда визуального программирования на основе языка Object Pascal.

История возникновения Delphi уходит своими корнями в далекие 70-е годы прошлого века.

Данный язык программирования обладает дружественным интерфейсом, что позволяет разрабатывать программы даже начинающим пользователям.

Разработанная программа представляет собой многооконное приложение и позволяет динамически вводить исходные данные, выбирать методы расчета, а также изучить некоторые теоретические сведения и проверить свои шания с помощью теста.

При выборе пункта меню Пуск→Решение задачи появляется форма решения задачи. Следуя указаниям, требуется ввести исходные данные. Затем следует выбрать метод расчета и нажать кнопку «Расчет». Появится таблица с результатами. Также можно построить график зависимости амортизационных отчислений от срока использования. Выход в меню осуществляется при нажатии на кнопку Выход. При работе могут появляться информационные

сообщения, которые предостерегают от возможных ошибок (неверные диапазоны значений и т.п.).

В результате на экране появится полностью заполненная таблица по расчету амортизационных отчислений, а также график зависимости амортизационных отчислений от срока использования (рис. 1).

Таким образом, можно рассчитывать любую задачу, преобразовав программу под ввод определенных данных. Тем самым можно значительно сократить время на выполнение расчетов вручную.

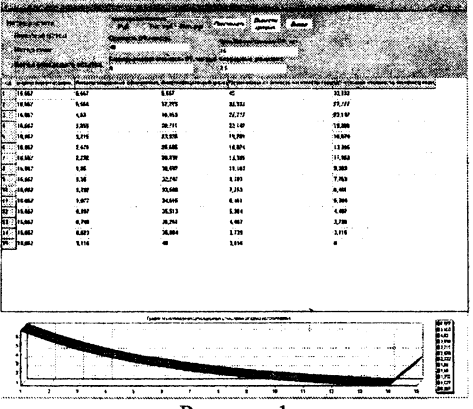

Рисунок 1

В заключение следует отметить, что данная программа, как отмечалось выше, способна упростить процесс решения задач по предмету «Экономика предприятия», который изучается в Институте повышения квалификации и переподготовки кадров по новым направлениям развития техники, технологии и экономики БНТУ. Также ее можно использовать как образец разработки тестирующей программы или решения разнообразных задач, взяв за основу проект.

Можно предположить, что данная программа будет полезна как студентам, так и начинающим преподавателям информатики, так как в программе заложены азы программирования на языке Delphi 7.

Данная программа может быть модифицирована для решения более широкого круга задач, что делает ее еще более универсальной.

## ЛИТЕРАТУРА

1) Колосов, С.В. Программирование в среде Delphi: учебное пособие / С.В. Колосов. - Минск: БГУИР, 2005. - 166 с.

2) Архангельский,  $A.A.$ Программирование Delphi  $\mathbf{B}$  $7/$ А.Я. Архангельский. - М.: Бином-Пресс, 2005. - 1152 с.

3) Delphi. Советы программистов / Под ред. В.Озерова. - 2-е изд., доп. - СПб.: Символ-плюс, 2004. - 971 с.